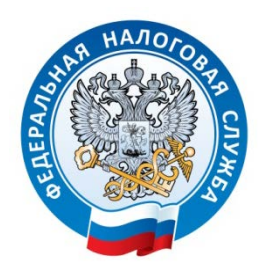

## **МЕЖРАЙОННАЯ ИНСПЕКЦИЯ ФЕДЕРАЛЬНОЙ НАЛОГОВОЙ СЛУЖБЫ №2 ПО ВЛАДИМИРСКОЙ ОБЛАСТИ**

## **Сводные налоговые уведомления на уплату имущественных налогов за 2021 год стали доступны пользователям «Личного кабинета»**

Во Владимирской области началась рассылка уведомлений, извещающих о старте кампании по уплате налоговых платежей.

По традиции, первыми ознакомиться с суммами к уплате налога на имущество, земельного и транспортного налогов физических лиц за 2021 год могут пользователи личных кабинетов. Сводные налоговые уведомления стали доступны пользователям электронного сервиса [«Личный кабинет для физических лиц»](https://lkfl2.nalog.ru/lkfl/login).

Почтовым отправлением уведомления будут направлены собственникам имущества, земли и транспорта до середины октября – не позднее 30 рабочих дней до наступления срока уплаты налога.

Не получат налоговое уведомление граждане, у которых сумма начисленных налогов не превышает 100 рублей, либо имеются льготы и вычеты, которые полностью освобождают налогоплательщика от уплаты налога.

Подробнее узнать о структуре налогового уведомления, об изменениях в налогообложении имущества физических лиц можно на сайте www.nalog.gov.ru в разделе [«Налоговое уведомление](https://www.nalog.gov.ru/rn75/nu2021/) - 2022». Справочная информация доступна также по телефону Единого Контакт-центра ФНС России 8-800-222-2222.

Межрайонная ИФНС России №2 по Владимирской области напоминает, что оплатить сумму налогов, указанных в уведомлении, необходимо не позднее 1 декабря 2022 года. Оплату налогов можно производить уже сейчас, до наступления установленного срока.

Оплатить налоги можно с помощью электронного сервиса «Личный кабинет для физических лиц», в банкоматах и терминалах используя QR-код или двумерный штрихкод, а также через кассы отделений банков и почтовых отделений.